#### **BAB III**

## **METODE PENELITIAN**

## **3.1.Obyek Penelitian**

Obyek dalam penelitian ini adalah CV. Alden Jaya, CV. Alden Jaya terletak di Kawasan Industi Terboyo Blok C5-6 Semarang. Peneliti menggunakan CV. Alden Jaya sebagai obyek penelitian karena adanya masalah yang dihadapi oleh Perusahaan yaitu sudah lamanya perusahaan ini berdiri menyebabkan pengelolaan manajemen serta strategi yang digunakan sudah tidak efektif. Hal ini menyebabkan beberapa kendala seperti peningkatan biaya yang berakibat pada penurunan laba. Tenaga kerja yang ada di lapangan juga kurang efektif sehingga target penyelesaian pekerjaan jasa sering meleset dari target yang seharusnya. Diperlukan adanya pembaharuan dalam strategi bisnis CV. Alden Jaya untuk dapat bertahan ditengah persaingan dan juga memperbaiki pengelolaan manajemen perusahaan.

#### **3.2.Populasi dan Sampel**

Populasi dalam penelitian ini adalah 1 orang pemilik, 7 orang karyawan (*finance*, teknisi, *supervisor*, bagian penjualan, pelaksana, *marketing manager*, bagian produksi), dan konsumen dari CV. Alden Jaya Semarang.

Sampel yang diambil dalam penelitian ini adalah 1 orang pemilik, 4 orang karyawan yang terdiri dari *finance*, *marketing manager*, pelaksana, dan *supervisor*. Bagian *finance* CV. Alden Jaya sudah bekerja selama kurang lebih 5 tahun diambil sebagai sampel karena mengetahui perihal pengelolaan,

pencatatan, penerimaan, dan pengeluaran perusahaan, serta bertanggung jawab dalam aktivitas pengelolaan keuangan perusahaan. Marketing manager sudah bekerja selama 8 tahun di CV. Alden Jaya digunakan sebagai sampel karena sangat memahami teknik pemasaran yang hingga saat ini digunakan oleh CV. Alden Jaya. *Supervisor* diambil sebagai sampel karena bertanggung jawab dalam *day-to-day operation* yang mengatur jadwal pekerja kasar yang ada di CV. Alden Jaya. Pelaksana sudah bekerja selama 15 tahun di CV. Alden Jaya diambil sebagai sampel karena menguasai dan sekaligus bertanggung jawab atas pekerjaan secara langsung yang ada dilapangan.

**Tabel 3.1 Sampel Penelitian**

| No           | Nama                    | <b>Jabatan</b>           |
|--------------|-------------------------|--------------------------|
|              | <b>Jefry Hanriyanto</b> | Pemilik                  |
|              | Daniel Adhi Satria      | Finance                  |
| $\mathbf{3}$ | Joko                    | Pelaksana                |
|              | Puji Sarwiadi           | Supervisor               |
|              | <b>Michael Ade</b>      | <b>Marketing Manager</b> |

TD:

Sedangkan untuk konsumen akan diambil sampel sebanyak 5 orang yang telah melakukan pembelian di CV. Alden Jaya. Teknik pengambilan sampel yang digunakan dalam penelitian ini adalah *Purposive Sampling. Purposive Sampling* merupakan teknik pengambilan sampel dengan mengambil sampel dari populasi berdasarkan suatu kriteria tertentu, kriteria yang digunakan dapat berdasarkan pertimbangan tertentu atau jatah tertentu (Hartono, 2013). Pertimbangan konsumen yang dipilih menjadi sampel dalam penelitian ini yakni konsumen yang sudah pernah melakukan pembelian lebih dari 2 kali karena mereka lebih mengetahui situasi CV. Alden Jaya.

#### **3.3.Jenis dan Sumber Data**

Jenis data dalam penelitian ini menggunakan data primer. Data primer adalah data yang diperoleh secara langsung oleh peneliti dari narasumber. Data yang diambil dalam penelitian ini adalah data primer mengenai kekuatan, kelemahan, peluang, dan ancaman yang ada di CV. Alden Jaya. Data tersebut didapatkan dari hasil wawancara dan kuesioner yang diberikan kepada 5 konsumen, 1 pemilik dan 4 karyawan CV. Alden Jaya.

# **3.4.Teknik Pengumpulan Data**

Teknik pengumpulan data yang digunakan dalam penelitian ini adalah wawancara, membagikan kuesioner, dan observasi. Wawancara untuk menentukan SWOT CV. Alden Jaya. Kuesioner yang dibagikan ke konsumen untuk menanggapi kekuatan dan kelemahan CV. Alden Jaya. Sedangkan kuesioner yang dibagikan kepada 1 pemilik dan 4 karyawan merupakan kuesioner SWOT dan QSPM. Observasi secara langsung ke CV. Alden Jaya untuk mengetahui kondisi perusahaan secara langsung.

### **3.5.Alat Analisis Data**

Dalam penelitian ini peneliti menggunakan matriks IFE dan EFE untuk tahap input kemudian dilanjutkan dengan IE dan SWOT pada tahap pencocokan. Terakhir menggunakan QSPM untuk tahap keputusan. Berikut merupakan langkah-langkah dalam menganalisis data:

1. Mengidentifikasi faktor internal, menyusun kekuatan dan kelemahan perusahaan dengan memberi peringkat dan bobot untuk setiap faktor yang diperoleh dari matriks IFE. Didapat dari pemberian skor dengan memberi kuesioner kepada 1 orang pemilik dan 4 orang karyawan CV. Alden Jaya. Pengisian peringkat dilakukan dengan mengisi nilai antara 1-4 ( untuk kekuatan, 1 adalah tidak baik dan 4 untuk sangat baik, untuk faktor internal kelemahan berlaku sebaliknya). Pengisian bobot dilakukan dengan mengisi bobot antara 1-10 ( untuk kekuatan, 1 adalah sangat tidak penting dan 10 adalah sangat penting, untuk faktor internal kelemahan berlaku sebaliknya). Perhitungan matriks IFE menggunakan tabel seperti contoh berikut :

**Tabel 3.2 Matriks Evaluasi Faktor Internal (IFE)**

| <b>KEKUATAN</b>  | <b>BOBOT</b> | <b>RATING</b> | $SKOR = Bobot x Rating$ |
|------------------|--------------|---------------|-------------------------|
|                  |              |               |                         |
| $\overline{2}$   |              |               |                         |
| <b>KELEMAHAN</b> | <b>BOBOT</b> | <b>RATING</b> | $SKOR = Bobot x Rating$ |
|                  |              |               |                         |
| $\overline{2}$   |              |               |                         |
| <b>TOTAL</b>     |              |               |                         |

Sumber: (David & David, 2016)

Total skor yang diperoleh dari tabel IFE akan dimasukkan ke dalam matriks IE.

2. Mengidentifikasi faktor eksternal, menyusun peluang dan ancaman perusahaan dengan memberi peringkat dan bobot untuk setiap faktor yang diperoleh dari matriks EFE. Didapat dari pemberian skor dengan memberi kuesioner kepada 1 orang pemilik dan 4 orang karyawan CV. Alden Jaya. Pengisian peringkat dilakukan dengan mengisi nilai antara 1-4 ( untuk peluang, 1 adalah tidak baik dan 4 untuk sangat baik, untuk faktor eksternal ancaman berlaku sebaliknya). Pengisian bobot dilakukan dengan mengisi bobot tantara 1-10 ( untuk peluang, 1 adalah sangat tidak penting dan 10 adalah sangat penting, untuk faktor eksternal ancaman berlaku sebaliknya)

| <b>PELUANG</b> | <b>BOBOT</b> | <b>RATING</b> | $SKOR = Bobot x Rating$ |
|----------------|--------------|---------------|-------------------------|
|                |              |               |                         |
|                |              |               |                         |
| <b>ANCAMAN</b> | <b>BOBOT</b> | <b>RATING</b> | $SKOR = Bobot x Rating$ |
|                |              |               |                         |
| 2.             |              |               |                         |
| <b>TOTAL</b>   | 1.00         |               |                         |

**Tabel 3.3 Matriks Evaluasi Faktor Eksternal (EFE)**

Sumber: (David & David, 2016)

Total skor yang diperoleh dari tabel EFE akan dimasukkan ke dalam matriks IE.

3. Membuat matriks IE yang terdiri dari skor bobot total IFE untuk sumbu-X dan skor bobot total EFE untuk sumbu-Y. Identifikasai hasilnya menggunakan sembilan sel seperti pada tabel di bawah untuk

memperoleh strategi yang tepat.

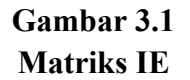

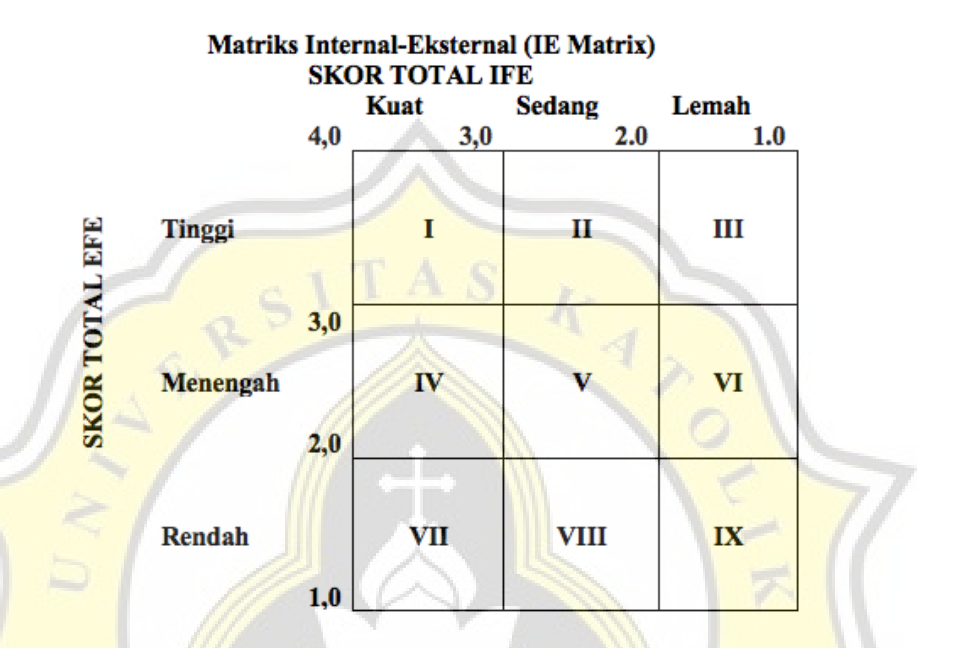

4. Membuat matriks SWOT dengan memasukkan faktor kekuatan, kelemahan, peluang, dan ancaman dan mengkombinasikannya sehingga menghasilkan strategi SO, WO, ST, dan WT. Pembuatan strategi dilakukan mengacu pada matriks IFE dan EFE, sebagai berikut:

**Tabel 3.4 Matriks SWOT**

| Matriks IFE<br>Matriks EFE | Strengths (S)                                                                    | <b>Weakness</b> (W)                                                               |
|----------------------------|----------------------------------------------------------------------------------|-----------------------------------------------------------------------------------|
| Opportunities (O)          | Strategi S-O                                                                     | Strategi W-O                                                                      |
|                            | Perumusan strategi yang<br>menggunakan kekuatan<br>untuk memanfaatkan<br>peluang | Perumusan strategi yang<br>meminimalkan<br>kelemahan untuk<br>mendapatkan peluang |
| Threats (T)                | <b>Strategi S-T</b>                                                              | Strategi W-T                                                                      |
|                            | Perumusan strategi yang<br>menggunakan kekuatan<br>untuk mengatasi ancaman       | Perumusan strategi yang<br>meminimalkan<br>kelemahan dan<br>menghindari ancaman   |

Sumber : (David & David, 2016)

5. Setelah melalui beberapa langkah, dari beberapa alternatif strategi yang dihasilkan dari Matriks SWOT maka pengambilan keputusan (*decision stage*) dilakukan menggunakan QSPM. Input dari Matriks QSPM menggunakan hasil dari tahap input (Matriks IFE dan EFE) dan tahap pencocokan (Matriks IE dan Matriks SWOT) yang kemudian menghasilkan keputusan strategi bisnis terbaik. Kuesioner QSPM diberikan kepada 1 pemilik CV. Alden Jaya dan 4 orang karyawan CV. Alden Jaya. Berikut langkah-langkah untuk menganalisis QSPM :

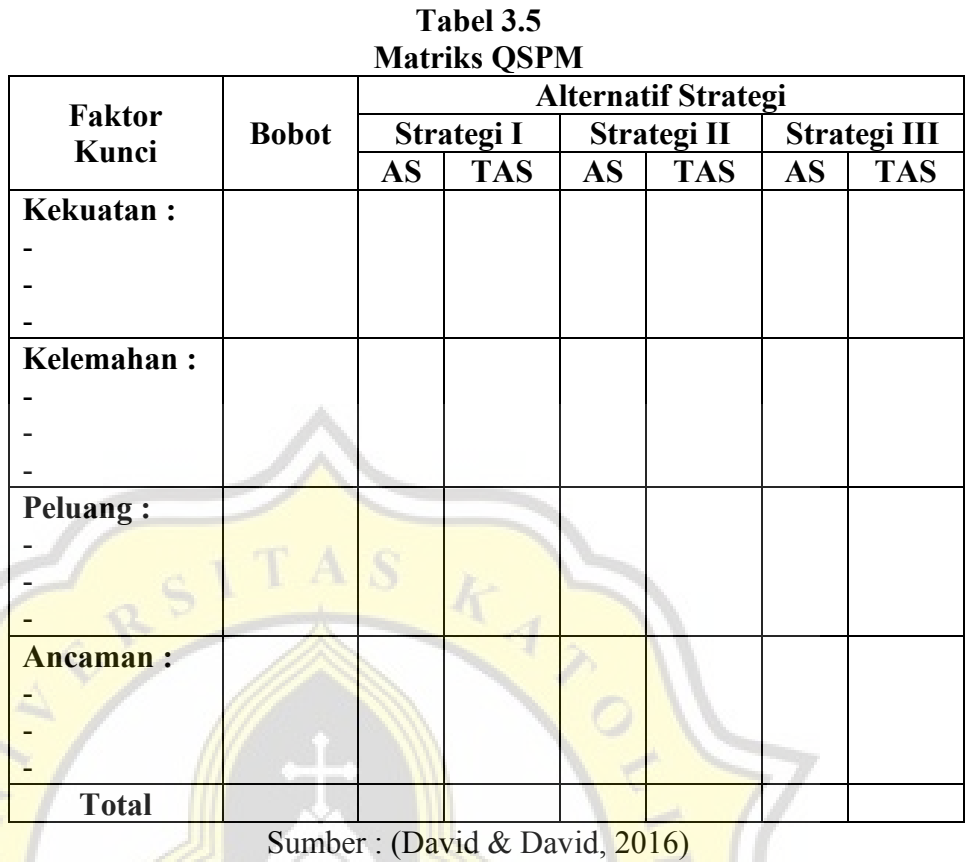

- 1) Membuat daftar faktor kekuatan, kelemahan, peluang, dan ancaman pada kolom kiri Tabel QSPM.
- 2) Memberi bobot untuk setiap faktor sesuai dengan Matriks IFE dan EFE pada kolom disamping kanan setiap faktor.
- 3) Memeriksa matriks matriks pada tahap pencocokan dan mengidentifikasi strategi alternatif yang dipertimbangkan untuk diterapkan di perusahaan. Tulislah strategi-strategi yang dipilih pada baris teratas QSPM.
- 4) Menentukan Skor Daya Tarik (TAS) sebagai nilai untuk masing-masing strategi. Skor  $1 =$  tidak memiliki daya tarik, 2  $=$  daya tarik rendah,  $3 =$  daya tarik sedang, dan  $4 =$  daya tarik

tinggi. Kemudian hasil jawaban dari keempat responden tersebut akan dirata-rata untuk memperoleh nilai rata-rata *Attractiveness Score* (AS).

- 5) Menghitung Skor Daya Tarik Total, dengan cara mengalikan antara bobot dengan Skor Daya Tarik (langkah 2 dan langkah 4).
- 6) Menghitung jumlah seluruh Skor Daya Tarik Total disetiap kolom ( *Sum Total Attractiveness Scores* – STAS) yang akan menunjukkan strategi alternative mana yang paling menarik pada setiap rangkaian alternatif yang ada. Berlaku demikian, semakin tinggi skor maka semakin menarik strategi tersebut.
- 7) Membuat peringkat / *ranking* masing-masing strategi dari nilai yang paling tinggi dalam Matriks QSPM.